Istruzioni applicative per la presentazione delle domande per la campagna 2009/2010 relative al regime di estirpazione dei vigneti con premio.

## 1. Premessa

Il presente allegato riprende i contenuti della circolare di Organismo Pagatore (di seguito, O.P.) Agea n. 42 del 6 luglio 2009 (prot. n. 1632/UM), adattandone i contenuti al caso specifico della Regione Piemonte in cui le domande devono essere presentate sul portale del Sistema Informativo Agricolo Piemontese (di seguito, SIAP) e non sul SIAN , come è definito nella suddetta circolare.

## 2. Adempimenti del fascicolo aziendale

I viticoltori interessati al premio per l'estirpazione dei vigneti devono in primo luogo costituire o aggiornare il proprio fascicolo aziendale nell'ambito dell'Anagrafe agricola del Piemonte presso un Centro di Assistenza Agricola (di seguito  $C.A.A.$ ).

Si segnala in particolare che la correttezza e completezza di tali informazioni è fondamentale, tra l'altro, ai fini dei controlli di condizionalità di cui all'art. 103 septvicies del regolamento (CE) n. 1234/2007.

Sulla base della normativa nazionale è richiesto che le superfici a vigneto siano opportunamente dettagliate e verificate nell'ambito delle competenze amministrative e di controllo affidate alle Amministrazioni provinciali. Pertanto, anche per la domanda in oggetto, è necessario che i vigneti interessati da estirpo siano correttamente dichiarati nelle basi dati del SIAP.

## 3. Beneficiari

I beneficiari sono individuati dall'art. 1, comma 1, del D.M. del 23 luglio 2008, n. 176.

Il viticoltore non proprietario della superficie vitata, per la quale presenta la domanda di premio all'estirpazione, allega alla domanda stessa il consenso all'estirpazione sottoscritto dal proprietario.

Il modello della dichiarazione di consenso , conforme all'allegato 2 della circolare di O.P. Agea n. 42 del 6 luglio 2009, è disponibile nella sezione Bandi al seguente indirizzo:

http://www.regione.piemonte.it/agri/index.htm

I produttori che nella precedente campagna d'intervento hanno avuto una domanda di premio non accolta, per accedere al premio della campagna 2009/2010 devono ripresentare domanda.

4. Modalità di compilazione e presentazione delle domande tramite il SIAP

La compilazione e presentazione delle domande deve essere effettuata in via telematica tramite il SIAP attraverso la sezione Sistema Piemonte al seguente indirizzo: http://www.regione.piemonte.it/agri/rupar\_sistpiem/sistp\_gestamm.htm

Un domanda durante la fase di compilazione e presentazione deve superare tre fasi:

"bozza": la domanda viene compilata presso un C.A.A. o dallo stesso richiedente utilizzando le credenziali rilasciate dal Sistema Piemonte (alla sezione Sistema Piemonte - registrazione aziende), completata la fase di compilazione della domanda da parte dell'utente abilitato si effettua la stampa definitiva, "stampata": la domanda stampata deve essere sottoscritta da parte del richiedente e trasmessa per via informatica, "trasmessa": con la domanda trasmessa si completa la fase di presentazione, solo se la domanda risulta essere in questa fase si considera effettivamente presentata (la stampa della domanda non è prova di presentazione della domanda)

Il termine ultimo per la presentazione delle domande è il 15 settembre alle ore 20,00.

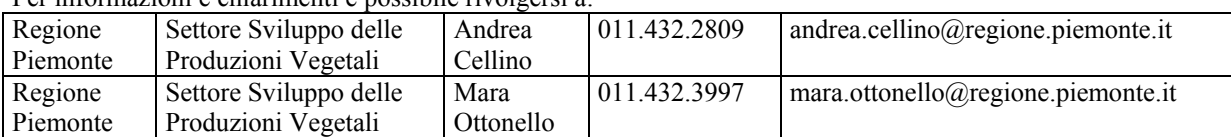

Per informazioni e chiarimenti è possibile rivolgersi a:

## 5. Disposizioni finali

Per quanto non esplicitamente disciplinato valgono le indicazioni di cui alla circolare di O.P. Agea n. 42 del 6 luglio 2009, fatte salve ulteriori disposizioni specifiche per l'applicazione che potranno essere definite dal settore Sviluppo delle Produzioni Vegetali.